# **CORRIGE EXAMEN BLANC** L1Eco. Statistique Mai 2012

#### **EXERCICE-1** 1

- 1. La moyenne est donnée par :  $\overline{x} = \sum f_i x_i$ ; la calculatrice donne :  $\overline{x} = 43.94$
- 2. Cette série représentant les données relatives à un caractère quantitatif continu ; les classes étant d'amplitudes inégales, on utilise la densité,  $d_i = \frac{n_i}{A_i}$ , la classe modale étant celle de plus grande densité ; les effectifs corrigés  $n_{icor} = 5d_i$ , 5 étant l'amplitude minimale de classe.

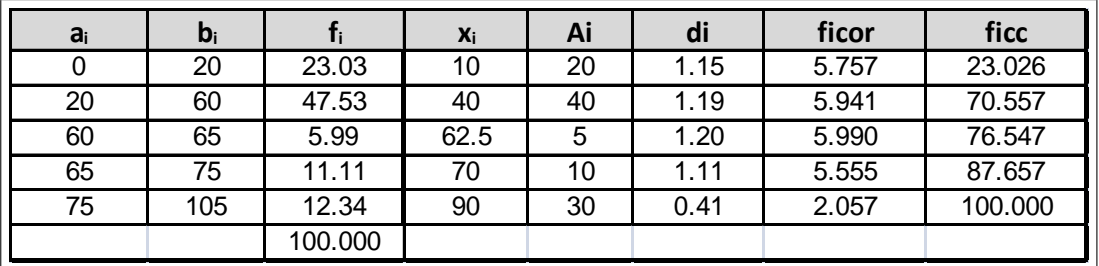

La classe modale est celle de plus grande densité, c'est-à dire la classe [60; 65] et le mode est calculé en considérant les classes encadrant la classe modale, ce qui donne avec les notations du cours :  $\begin{cases} x_1 = 60 \\ x_2 = 65 \end{cases}$ ,  $\begin{cases} h = 5.99 \\ h_1 = 5.941 \text{ et } h_2 = 5.555 \end{cases}$  $\begin{cases}\nk_1 = h - h_1 = 5.99 - 5.941 = 0.049 \\
k_2 = h - h_2 = 5.99 - 5.555 = 0.435\n\end{cases}$ : et pour conclure :  $M_o = \frac{k_2 x_1 + k_1 x_2}{k_2 + k_1} = \frac{0.435 * 60 + 0.049 * 65}{0.435 + 0.049} = 60.51$ 

3. 
$$
V(x) = \sum f_i x_i^2 - \overline{x}^2 = \sigma^2(x) = 25.11^2 = 630.51
$$
 et  $\sigma(x) = 25.11$ 

- 4. On donne l'écart inter-quartile  $EIQ = 42.05 = Q_3 Q_1$  donc  $Q_3 = 42.05 + 21.66 = 63.71$ .
- 5. Calcul de  $Q_2$ :  $Q_2$  correspond à une fréquence cumulée croissante de 50% et on localise  $Q_2$  dans la classe [20;60] où la féquence cumulée croissante dépasse 50%, puis on effectue une interpolation linéaire :<br>  $\frac{70.557-23.026}{60-20} = \frac{50-23.026}{Q_2-20}$  soit  $Q_2 - 20 = 40 * \frac{50-23.026}{70.557-23.026}$  soit  $Q_2 = 20 + 40 * \frac{50-23.026}{70.557-2$

projections de l'Insee, 50% de la population qui aura un âge inférieur ou égal à 42.70 ans.

6.  $C_Y = \frac{Q_1 + Q_3 - 2Q_2}{Q_3 - Q_1} = \frac{21.66 + 63.71 - 2 * 42.70}{42.05} = -7.1344 \times 10^{-4}$ ; ce coefficient est négatif, ce qui traduit un étalement à gauche, mais en fait il est quasiment nul, ce qui est le signe d'une distribution proche de la symétrie.

#### $\overline{2}$ **EXERCICE-2**

- 1. On trouve:  $\overline{X} = 286.85$  et  $\overline{Y} = 183.42$
- 2.  $\sigma(X) \simeq 166.25$  et  $\sigma(Y) \simeq 220.46$ , donc  $V(X) \simeq 166.25^2 = 27639.06$  et  $V(Y) \simeq 220.46^2 = 48602.61$
- 3. La covariance peut se calculer avec la formule : on obtient avec la calculatrice :  $\sum x_i y_i = 1090244.8$ , soit en remplaçant :  $Cov(x; y) = \frac{1}{n} \sum x_i y_i \overline{x} * \overline{y} = \frac{1090244.8}{13} 286.85 * 183.42 = 31250.96$

4. 
$$
r = \frac{Cov(x; y)}{\sigma(x)\sigma(y)} = \frac{31250.96}{166.25 \times 220.46} = 0.8527
$$
 Ce coefficient est toujours compris entre -1et 1; il est assez proche de 1ce

qui valide l'existence d'une correlation linéaire entre les variables.

5. On trouve :  $\hat{y} = \hat{a}x + \hat{b} = 1.1307x - 140.9229$  avec

$$
\hat{a} = \frac{Cov(x; y)}{V(x)}
$$

$$
\hat{b} = \overline{y - \hat{a}x}
$$

- 6.  $\hat{a}$  représente la variation de Y consécutive à une augmentation de X de une unité : si le nombre de salle augmente de 1, on peut estimer la variation du nombre de spectateurs à une augmentation de 1131. Ici,  $\hat{b}$  n'a pas de sens, il donnerait le nombre de spectateurs pour un film projeté dans aucune salle...
- 7. cf graphique.
- 8.  $\hat{y}(750) = 1.1307 * 750 140.9229 = 707.1$
- 9.  $e_7 = y_7 \hat{y}_7 = 340.5 (1.1307 * 494 140.9229) = -77.14$ ; ce résidu est négatif ; il mesure la différence entre la valeur observée  $y_7$  et la valeur estimée par le modèle  $\hat{y}_7$ ; ce résidu est négatif car le point  $M_7$  du nuage est situé sous la droite de régréssion.

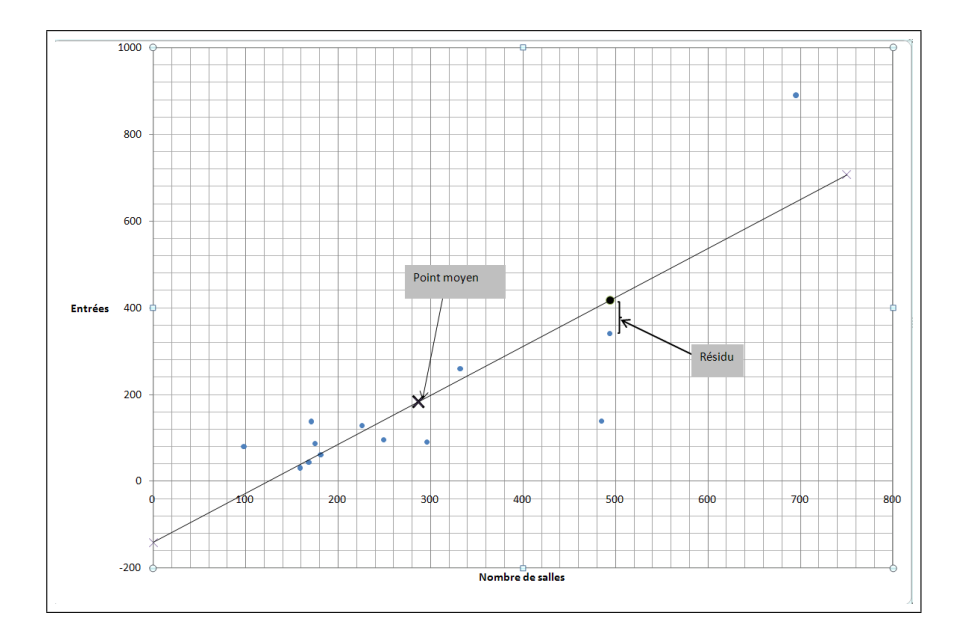

### **3 EXERCICE-3**

1.

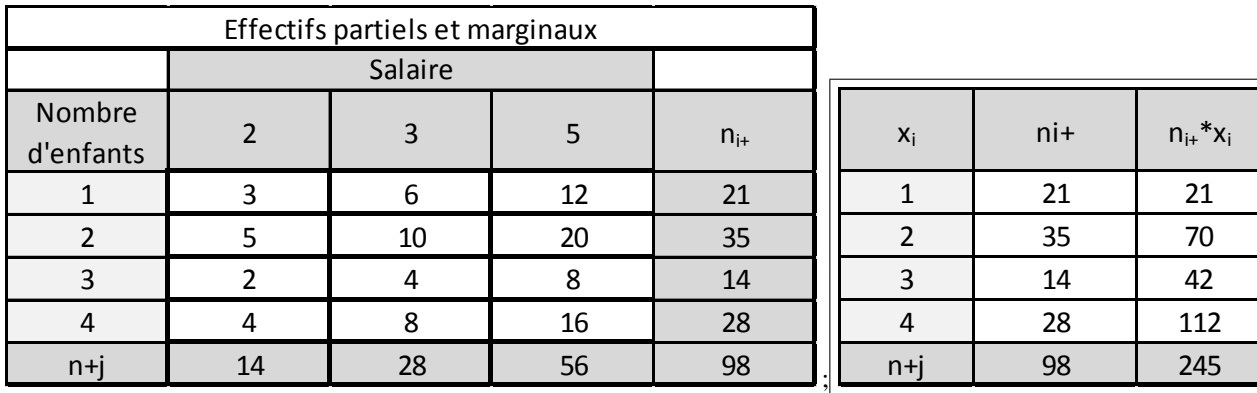

on peut à partir de ce tableau extraire la série marginale des  $x$ :

, qui donne :  $\bar{x} = \frac{245}{98} = 2.5$ , soit une moyenne de 2.5 enfants.

- 2. Il s'agit de la fréquence partielle :  $f_{22} = \frac{n_{22}}{n_{22}}$  $\frac{n_{22}}{n_{++}} = \frac{10}{98} = 0.1020$
- 3. Il s'agit d'une fréquence conditionnelle :  $f_{(y=5/x=4)} = \frac{n_{43}}{n_{43}}$  $\frac{n_{43}}{n_{4+}} = \frac{16}{28}$  $\frac{28}{28}$  = 0.5714 . 57.14 % des parents de 4 enfants ont un salaire de 5000 euros.

## **4 EXERCICE-4**

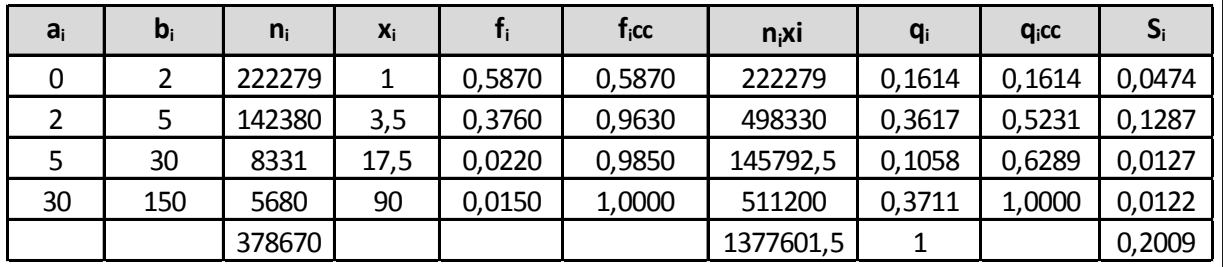

1. La médiane se localise à l'aide des fréquences cumulées croissantes dans la classe [0; 2[ ; puis on effectue une interpolation linéaire :

 $A(0:0), B(2:0.5870)$  et  $M(Me; 0.50)$ , ce qui donne :  $\frac{0.587}{2} = \frac{0.5}{Me}$ , soit  $Me = \frac{1}{0.55}$  $\frac{1}{0.587} \simeq 1.70$ . 50% des entreprises de ce secteur ont un chiffre d'affaire inférieur ou égal à 1:70 millions d'euros.

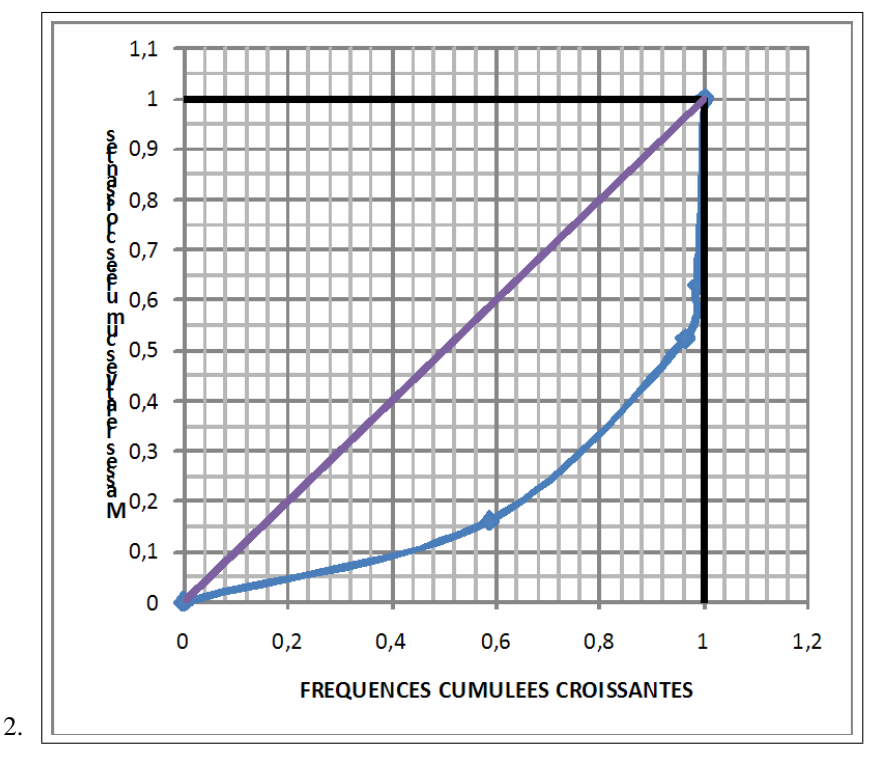

3. On doit calculer l'aire de concentration :  $A_c = 0.5 - \sum S_i = 0.50 - 0.2009 = 0.2991$  et l'indice de Gini est défini par :  $I_G = \frac{A_c}{A_{inc}(G)}$  $\frac{A_c}{Aire(OAB)} = \frac{0.2991}{0.5}$  $\frac{2001}{0.5}$  = 0.598 2; l'indice de Gini est toujours compris entre 0 et 1; quand il est proche de 1, la concentration est forte ; ici la concentration est assez forte.